Где найти знакомства майл ру моя страница войти

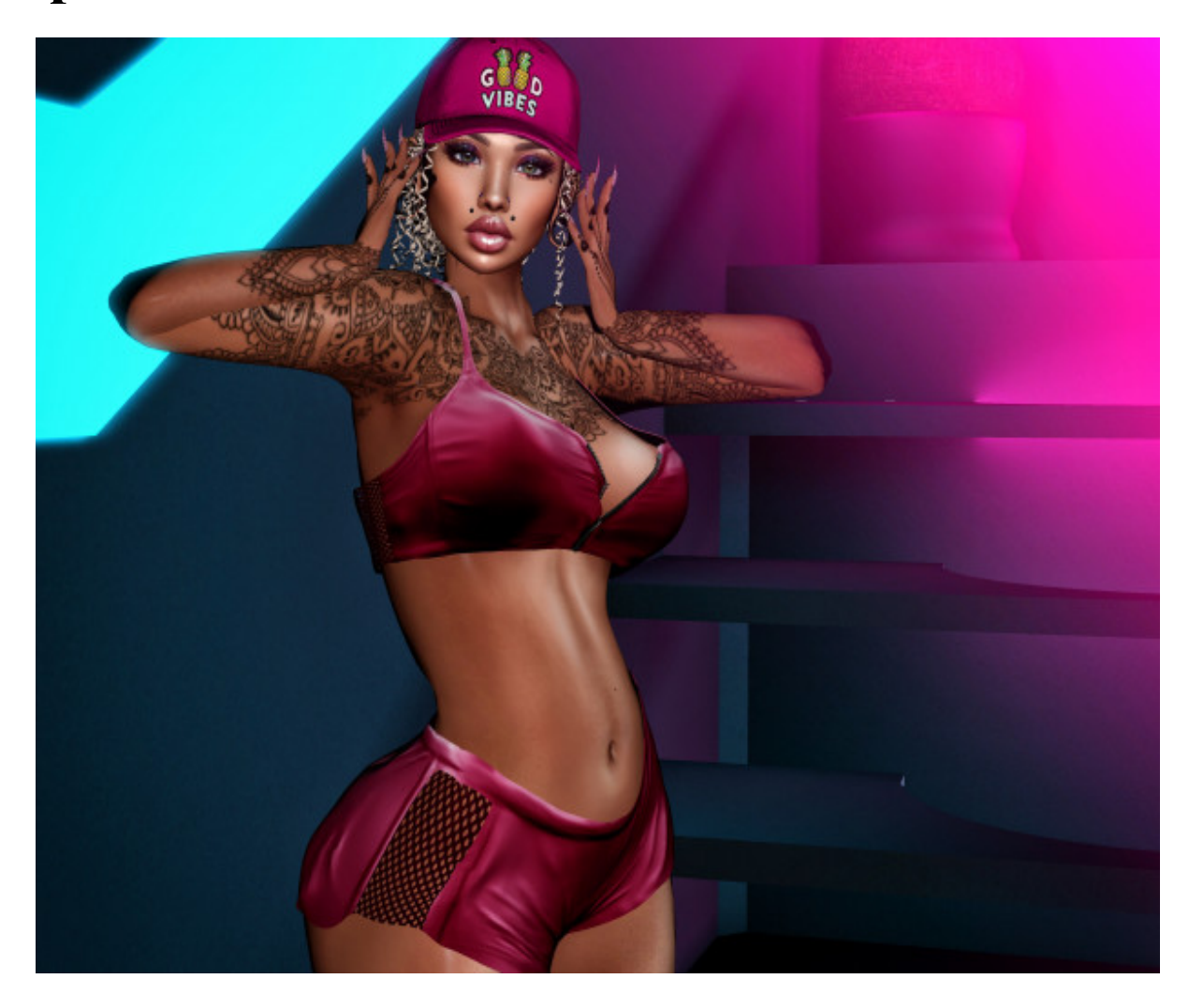

# ♥ Перейти на сайт ♥

Нажмите здесь прямо сейчас!

Тэги: купидонов нет сайт знакомств, купить знакомства майл ру моя страница войти, знакомства с девушками в интернете.

## **знакомства майл ру моя страница войти**

**знакомства с девушками в интернете, russian hearts сайт знакомств, бесплатный сайт знакомств для серьёзных отношений, мамба знакомства без регистрации, табор знакомства моя страница вход**

### **скачать сайт табор знакомства**

сайт знакомств фоиз ру Сайт знакомств кривой рог, Знакомства майл ру регистрация Знакомства mail ru без регистрации Знакомства mail ru без регистрации. Добро пожаловать на популярные знакомства Майл ру, где прямо сейчас Вы можете начать новые знакомства бесплатно в удобном современном формате интернет знакомств Знакомства mail ru без регистрации. Добро пожаловать на популярные знакомства Майл ру, где прямо сейчас Вы можете начать новые знакомства бесплатно в удобном современном формате интернет знакомств для поиска серьезных отношений и любви! Начните использовать популярные знакомства Майл ру для поиска интересных людей, общения, встреч и любви. Мы приготовили для Вас удобную и функциональную версию сайта, на котором уже более 10 миллионов людей со всего мира находятся в поиске любви. Проверьте прямо сейчас качественный, безопасный и проверенный годами сервис знакомств для того, чтобы изменить свою жизнь к лучшему. Как показывают отзывы участников проекта в первые минуты после входа на сайт уже как правило происходят новые знакомства. Воспользуйтесь удобным поиском знакомства Майл ру и Вы будете приятно удивлены тому, сколько интересных людей из Вашего города находятся в поиске любви! Знакомства Майл ру моя страница поиска любви и ярких незабываемых знакомств. Мы создали удобный и легкий сервис знакомств, который приобрел популярность среди более 16 миллионов людей. Мы постоянно улучшаем сервис знакомств, внедряя последние передовые технологии. Благодаря этому моя страница знакомства Майл ру приобрела огромную популярность среди миллионов людей, которые желают найти любовь. Сделайте вход на сайт знакомства Майл ру прямо сейчас и начните общаться с интересными и привлекательными людьми в удобном бесплатном и непринужденном формате онлайн знакомств. Все это и многое другое Вы можете оценить совершенно бесплатно и без ограничений прямо сейчас! Год создания: 2007 г. Пользователей:

5 400 000 + Регистрация на сайте: бесплатно Тип сайта: сайт знакомств и общения Мобильная версия: wap.love.mail.ru. Знакомства на Майл.ру — это сайт знакомств для всех желающих и заинтересованных в том, чтобы найти свою любовь. На сайте созданы все условия для того, чтобы абсолютно бесплатно найти новых друзей или свою вторую половинку. Специальные приложения сайта, такие как &laquo, Целуй и знакомься! &raquo,, &laquo, Сладкая парочка & raquo,, &laquo, Выбиратор & raquo,, &laquo, Пообщаемся? & raquo,  $\&$ laquo, Бар знакомств $\&$ raquo,,  $\&$ laquo, Выбирашки $\&$ raquo, и другие, помогут вам в игровой форме найти себе интересного собеседника или кандидата на то, чтобы стать вашей парой. Во-первых, вам необходимо зарегистрироваться на сайте, что вам и будет предложено при первом посещении ресурса. Во-вторых, сразу же на главной странице сайта можно увидеть то, сколько участников в данный момент зарегистрировано в системе. Именно среди этих людей и будет осуществляться поиск нужного именно вам человека. Вы указываете — кто вы (парень или девушка), кого вы хотите найти (парня, девушку или друзей), какого возраста, в каком городе/стране человек живёт (автоматически предлагается тот город, где вы живёте). Также можно указать наличие веб-камеры. Для более продвинутых пользователей существует расширенный поиск. В-третьих, можно посмотреть новые лица только что зарегистрировавшихся пользователей, которые в данный момент находятся на сайте. Вчетвертых, специально для удобства пользователей можно увидеть Топ-100 девушек или парней в вашем городе, в который вы обязательно будете стремиться попасть в дальнейшем. Ну и наконец, в-пятых, у вас есть возможность найти себе попутчиков для путешествия в выбранную вами страну. Также, если вы начинаете общаться с новыми людьми, но не уверены в своём красноречии, вам будет предложено воспользоваться подсказкой. Для этого нужно нажать кнопку &laquo, Начать общение &raquo,, и создатели сайта подберут для вас интересное и оригинальное приветствие. Знакомства Mail.ru &#8212, Войти. После успешной регистрации с помощью E-Mail. Вы можете приступить к поиску людей которые Вам симпатичны с целями известными только Вам! Для этого введите в ф

#### *[заходи](https://shrt4url.top/ramap23/?utm_source=ram&utm_campaign=flirtramaru&utm_term=знакомства майл ру моя страница войти) [сайт](https://shrt4url.top/ramap23/?utm_source=ram&utm_campaign=flirtramaru&utm_term=знакомства майл ру моя страница войти) [знакомств](https://shrt4url.top/ramap23/?utm_source=ram&utm_campaign=flirtramaru&utm_term=знакомства майл ру моя страница войти)*

Полный список жалоб и отзывов о Mail.ru. Информация о некачественных продуктах, плохом сервисе, обмане и других видах мошенничества. Информация о компании. Жалобы и отзывы о Mail.ru. Пишет этот Гоша из Парижа, и подарок хочет выслать. Многие уже купились и за доставку оплатили. Текст у всех один и тот же. Не верьте и не отвечайте. Это бот и мошенники! На письма тоже можно не отвечать. Они под копирку. В спам отправлять! mail.ru. Антон A magnetiques@mail.ru Привет Саша. Конечно жаль, что не могу тебе позвонить, только не понимаю почему. Конечно я бы предложил тебе созвониться по вотсапу, но недавно со мной произошел неловкий случай. Ко мне довольно часто приходит брат с племянником в гости, так вот если ему попадается в руки мой телефон, то нажимает на все подряд) Недавно все таки получилось у него подсмотреть мой пароль от телефона и тут началось, звонки кому попало и многое другое. Поменял сразу пароль на телефоне. mail.ru. Добрый день. Сегодня друзья сообщили, что на сайте «знакомства@mail.ru» есть некий Denis Denis, 38 лет, который использует мое фото на своем аккаунте. Данный аккаунт используется для однополых знакомств и, возможно, мошенничества. Я никогда не регистрировался на данном сайте. love.mail.ru. Сегодня 21 марта 2021 года в 11:30 Екатеринбургского времени я загрузил 2 свое фото: одно сделанное на лыжной базе сегодня же 21 марта 2021 года в 09:20, второе, где я в красной футболке, снято там же , но вчера 29.03.2021. Фотки имеют цифровую подпись геолокации, размером меньшей стороны около 2000 пикселей, в формате JPEG, при этом мой аккаунт на сайте имеет статус "Подтвержденный". Модераторы этого сайта почемуто первое мое фото в красной футболке пропустили, а вот в синей нет. Пишут, что я.

Знакомства@mail.ru. Милые дамы проверяйте фото через поиск по картинкам и не верьте как бы вам не хотелось в любовь на расстоянии.Вот наглядный пример - типичный скамер работает быстро. Осыпает приятными женскому слуху длинными сообщениями: "Я ненавижу ложь и не хочу, чтобы женщина ранила мое сердце. Я балансирую между профессионализмом и удовольствием во всех приключениях жизни." Представляется сотрудником ExxonMobil по имени Игорь.возможно на разных сайтах он по разному представляется . Его телефон. Знакомства mail.ru. И опять Пишет Михаил с Парижа! michelmeat@mail.ru адрес чуть поменен Привет Оля. Спасибо, что не проигнорировала мое письмо. Честно, вообще не ожидал получить ответ) Наверное нужно сразу сказать, что у меня нет большого опыта в написании писем и скорее всего мое сообщение покажется тебе банальным, за это я хотел бы сразу извиниться. Расскажу немного о себе, может быть тебе станет интересно) Конечно же начать нужно с имени, зовут меня Михаил, можно просто Миша. Я родился и вырос в Москве. Прожил. mail.ru. История таже хотели прислать посылку оплати только курьерский сбор и anna и её адрес почты anna@myplacee. Хуг и адрес почтовой службы www.mailems.ru/taxderus и плюс там липовая таможенная диклорация щелковской таможни которая как 5 лет не работает! Письмо её прилогается и сайта почтовой службы тоже anna@myplacee.Xyz это адрес почты. Знакомства@mail.ru. На мою почту пришло письмо от Даниэля Хиллза, который ищет знакомство с целью якобы создания семьи. Переписка продолжалась примерно месяц, после чего он сделал мне предложение выйти за него замуж, что он собирается жить в России. Он является якобы американским военным, проходящим службу в Афганистане и скоро выходит на пенсию. Он попросил мой адрес, чтобы направить мне посылку с долларами и ценностями. Сказал, что всё законно. Посылку должен будет доставить дипломат Франк Оуэн. Франк Оуэн. mail.ru. В игровом проекте revelation техподдержка издевается. На вопросы высылают один из ряда заготовленных ответов в стиле "проблема передана специалисту" и не исправляют. Часть игры у меня уже полгода не работает о чем был создан запрос onn-947-58300 - мне отвечали что-угодно но не решили проблему. С новым тикетом-запросом то-же самое начинается. Знакомства@mail.ru. Милый, мол

## **знакомства майл ру моя страница войти**

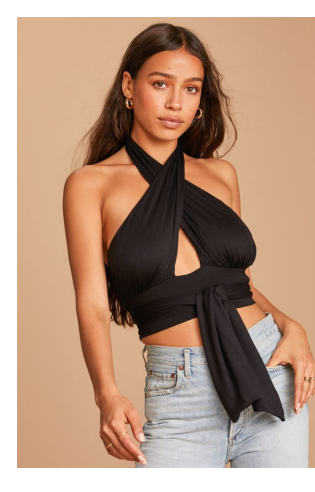

## **майл ру фотострана моя страница**

В статье вы найдете всю инфрмацию про Одноклассники моя страница. Войти на мою страницу в Одноклассниках может каждый пользователь прошедший регистрацию. Одноклассники &#8212, Моя страница войти прямо сейчас. Моя страница в Одноклассниках  $\&\#8212$ , это личный профиль каждого пользователя, в котором содержится указанная о нем информация, фотографии. Доступна для просмотра определенным спискам и группам лиц созданным пользователем в настройках. Войти в Одноклассники мою страница можно по прямой ссылке ниже. Моя страница в Одноклассниках — Вход. Для перехода на «Мою страницу»

в Одноклассниках, можно воспользоваться ссылкой: В новой вкладке браузера откроется главная страница социальной сети. Если еще нет созданной страницы, то с инструкцией по созданию можно в статье Регистрация. Зачем нужна страница на Одноклассниках? Важность страницы с профилем трудно переоценить, ведь кроме своей первоначальной задачи, она позволяет пользователю предстать перед виртуальными друзьями во всей красе, рассказать о собственных интересах, предпочитаемой музыке, интересных видео или фотографий. Желаете обзавестись собственным интернет-блогом? Не существует проще сервиса, ведь с помощью аккаунта в социальной сети, вы можете рассказать своим друзьям или знакомым о личных переживаниях, эмоциях или интересах. Каждый пользователь имеет индивидуальную страницу на которой отображены его личные данные. Они доступны для просмотра всем пользователям, даже тем кто не зарегистрировался в сети. Рекомендуем выкладывать только те данные которые хотите показать незнакомым людям. Раздел «Гости» показывает пользователей, кто заходил на страницу. Не все гости будут отображены в этом списке, те кто используют статус невидимки в Одноклассниках не будут отображены в нем. Отображение гостей это одна из особенностей этой социальной сети. Самые востребованные разделы: сообщения, оповещения, оценки и гости. В верхней панели указаны имя и фамилия и другие данные человека(возраст, страна, город и другая информация). Если ваши данные для входа не сохранились в браузере при нажатии «Запомнить меня», их необходимо вводить каждый раз при входе. Обычно же все пароли сохраняются, и для входа будет достаточно открыть вкладку и войти в Одноклассники на свою страницу. Сайт Одноклассники не работает, что делать? Если доступ к социальной сети закрыт через ограничениями для территории Украины или администратором в каком то месте, в статье Обход блокировки сайта Одноклассники описаны возможные способа для обхода блокировок. Не получается войти на свою страницу в Одноклассниках из за неизвестных причин, смотрите ответ в статье Почему не могу войти в Одноклассники, в ней собраны самые встречаемые проблемы и их решения. Одноклассники «Моя страница» вход. Здесь указана личная информация, открытая для просмотра: фамилия и имя, город и дата рождения, семейное положение. При первом входе на станицу вы увидите простое меню в верхней панели, оно считается основным, и содержит главные разделы: сообщения, обсуждения, оповещения, друзья, гости, события, музыка. Кликнув на пункт из дополнительного меню можно более детально ознакомиться со всей интересующей информацией. Нажав на любой пункт дополнительного меню, можно подробно ознакомиться со всей информацией: Вкладка «Друзья» покажет ваших знакомых, друзей и родственников, «Фото» содержит личные альбомы, Слева вы увидите фотографию своего профиля, которая называется в интернете аватаркой, и функциональная кнопка для добавления личных фотографий, Правая сторона страницы информационная. Здесь показываются возможные друзья. Социальная сеть, помогает искать новых друзей, совершая для этого подсказки, С правой стороны страницы присутствует список с друзьями, которые в недавнем времени произвели вход. Вы всегда можете быть ознакомлены со списком, кто из друзей на данный момент онлайн, Справа указываются все ближайшие мероприятия, которые будут проходить в вашем окружении, а также ваши сообщества. Как войти в свой профиль? Сделать это можно если уже зарегистрир